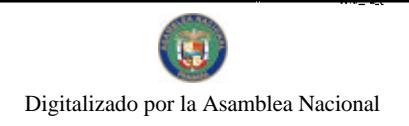

Gaceta Oficial Digital, miércoles 23 de diciembre de 2009

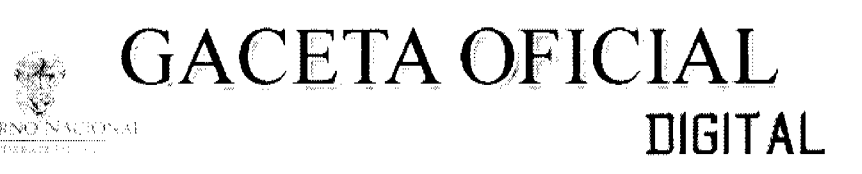

Año CVI

Panamá, R. de Panamá miércoles 23 de diciembre de 2009

Nº 26433

## **CONTENIDO**

**CONSEJO DE GABINETE** Decreto de Gabinete Nº 50 (De martes 22 de diciembre de 2009)

"QUE AUTORIZA EL PAGO DE UNA BONIFICACIÓN DE SESENTA BALBOAS (B/.60.00), CON CARGO AL TESORO NACIONAL, A LOS JUBILADOS Y PENSIONADOS DE LA REPÚBLICA".

MINISTERIO DE LA PRESIDENCIA

Resolución de Gabinete Nº 155 (De lunes 7 de diciembre de 2009)

"POR LA CUAL SE ACUERDA Y OTORGA CONCEPTO FAVORABLE AL CONTRATO DE PROMESA DE INDEMNIZACIÓN MEDIANTE PAGO EN ESPECIE Y OTROS DERECHOS CON EL GOBIERNO DE LOS ESTADOS UNIDOS DE AMÉRICA, QUE HA DE CELEBRARSE ENTRE LA REPÚBLICA DE PANAMÁ Y EL **GOBIERNO DE LOS ESTADOS UNIDOS DE AMÉRICA".** 

MINISTERIO DE LA PRESIDENCIA

Resolución de Gabinete Nº 156 (De lunes 7 de diciembre de 2009)

"POR LA CUAL SE MODIFICA LA RESOLUCIÓN DE GABINETE No. 67 DE 18 DE JUNIO DE 2009".

MINISTERIO DE COMERCIO E INDUSTRIAS Decreto Ejecutivo Nº 404 (De viernes 27 de noviembre de 2009)

"POR LA CUAL SE DESIGNA AL COORDINADOR GENERAL DEL PROGRAMA DE COMPETITIVIDAD Y **APERTURA COMERCIAL"** 

> AUTORIDAD NACIONAL DE LOS SERVICIOS PÚBLICOS Resolución Nº AN No.3167-RTV (De martes 15 de diciembre de 2009).

"POR LA CUAL SE ESTABLECEN LOS PERÍODOS PARA SOLICITAR. DURANTE EL AÑO 2010. CONCESIONES TIPO B, SIN ASIGNACIÓN DE FRECUENCIAS PRINCIPALES. PARA PRESTAR SERVICIOS PÚBLICOS DE RADIO Y/O TELEVISIÓN PAGADA (NO. 903 Y NO. 904) Y AUMENTO DE ÁREA GEOGRÁFICA DE COBERTURA PARA DICHOS SERVICIOS."

**COMISIÓN NACIONAL DE VALORES** 

Resolución CNV Nº 75-09 (De lunes 9 de marzo de 2009)

"POR LA CUAL SE REGISTRA LOS SIGUIENTES VALORES DE LA SOCIEDAD FINANZAS Y CRÉDITOS DEL HOGAR, S.A. PARA SU OFERTA PÚBLICA".

> **COMISIÓN NACIONAL DE VALORES** Resolución CNV Nº 246-09

(De martes 28 de julio de 2009)

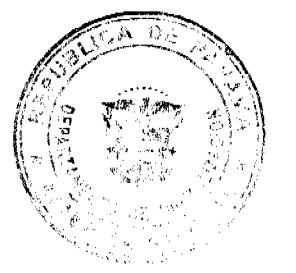

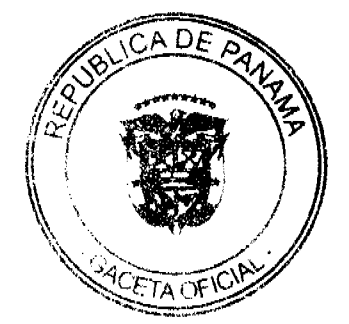

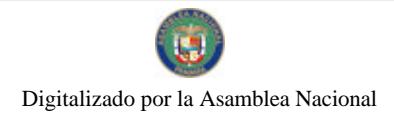

Gaceta Oficial Digital, miércoles 23 de diciembre de 2009

<u>"POR LA CUAL SE EXPIDE, LICENCIA DE CORREDOR DE VALORES A YOLANDA MALEK DE PINTO PORTADORA DE LA CÉDULA DE IDENTIDAD PERSONAL NO.2-81-574".</u>

**COMISIÓN NACIONAL DE VALORES** Resolución CNV Nº 250-09 (De jueves 30 de julio de 2009)

<u>"POR LA CUAL SE EXPIDE, LICENCIA DE CORREDOR DE VALORES A CONLEY MICHAEL FOREY PORTADOR DE LA CÉDULA DE IDENTIDAD PERSONAL NO. E-8-98228".</u>

**COMISIÓN NACIONAL DE VALORES** Resolución CNV Nº 268-2009 (De jueves 20 de agosto de 2009)

"POR LA CUAL SE CANCELA, A MMG ASSET MANAGEMENT CORP., LA LICENCIA DE CASA DE VALORES<br>OTORGADA POR LA COMISIÓN NACIONAL DE VALORES MEDIANTE RESOLUCIÓN CNV NO.166-02 DEL 18 DE ABRIL DEL 2002".

**AVISOS / EDICTOS** 

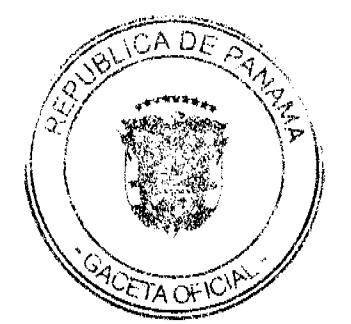

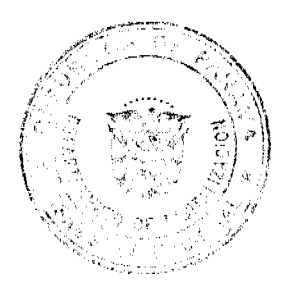

 $\bar{\mathbf{z}}$ 

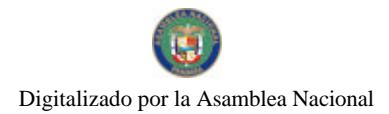

## 3

## República de Panamá

### Consejo de Gabinete

## DECRETO DE GABINETE Nº.50 (De 22 de diciembre de 2009)

"Que autoriza el pago de una bonificación de sesenta balboas (B/.60.00), con cargo al Tesoro Nacional, a los jubilados y pensionados de la República".

## EL CONSEJO DE GABINETE, en uso de sus facultades constitucionales y legales,

## CONSIDERANDO:

Que debido a que el aumento en el costo de la vida afecta a un sector considerable de la población, especialmente aquellos que se han retirado de la actividad laboral por razones de edad o de salud, y cuvos ingresos, generalmente, se mantienen en los mismos níveles.

Que, en virtud de lo antes dicho, sobre la base de los principios de solidaridad humana y justicia social, y tomando en cuenta que durante esta epoca del año se incrementan los gastos de estas personas, el Gobierno Nacional considera necesario conferirles una retribución adicional.

#### DECRETA:

Articulo 1. Autorizar el pago de una bonificación de sesenta balboas (B/.60.00), con cargo al Tesoro Nacional, a las siguientes personas:

- a) Jubilados del Estado que cobran por el Fondo Complementario de Prestaciones Sociales Obligatorio para todos los servidores públicos, del que la Caja de Seguro Social es el ente pagador (Grupo Cerrado).
- b) Pensionados del Plan de Retiro Anticipado Autofinanciable (PRAA).
- e) Jubilados del Estado que reciben su pago a través de la Contraloría General de la República.

Esta bonificación se otorgará por una sola vez, a los jubilados del Estado que se Artículo 2. encuentren vigentes en la respectiva planilla de pago del mes de noviembre del presente año.

Articulo 3. Esta bonificación será pagada en el mes de diciembre de este año, para lo cual el Ministerio de Economia y Finanzas, coordinará con la Contraloría General de la República.

Artículo 4. Este Decreto de Gabinete entrará a regir desde su promulgación.

### COMUNIQUESE Y CÚMPLASE:

Dado en la ciudad de Panamá, a los veintidós (22) días del mes de diciembre del año dos mil nueve (2009).

RICARDO MARTINELLI BERROCAL Presidente de la República

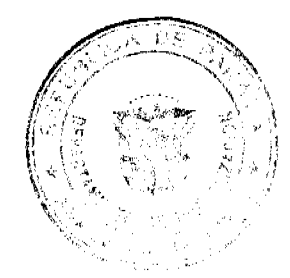

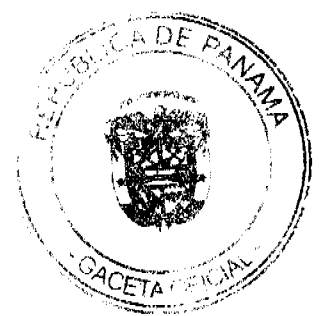

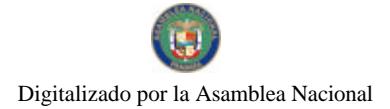

Gaceta Oficial Digital, miércoles 23 de diciembre de 2009

Ministro de Gobierno y Justicia,

Ministro de Relaciones Exteriores,

Ministro de Economía y Finanzas,

Ministra de Educación,

Ministro de Obras Públicas,

Ministro de Salud,

Ministra de Trabajo y Desarrollo Laboral,

Ministro de Comercio e Industrias,

JOSÉ RAUL MULINO

 $\overline{4}$ 

**JUAN CARLOS VARELA** 

ALBERTO VALLARINO CLÉMENT

١Ŕ

FEDERICO JOSÉ SUÁREZ

EVU. 4 C-4

ALMA LORENA CORTÉS

ROBERTO HENRÍQUEZ

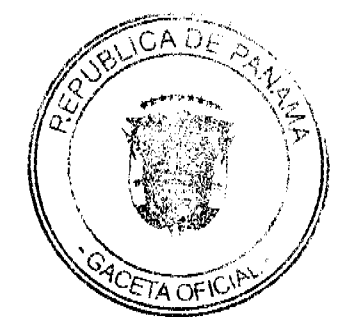

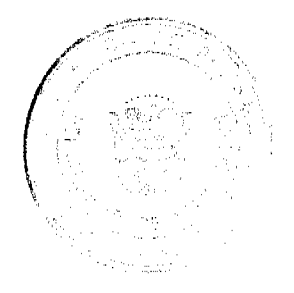

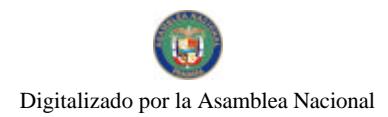

Gaceta Oficial Digital, miércoles 23 de diciembre de 2009

Ministro de Vivienda,

fution Autrois

 $\mathbf 5$ 

Ministro de Desarrollo Agropecuario,

.<br>Pêrez b. VICTOR MA

Ministro de Desarrollo Social

 $\hat{\boldsymbol{x}}$  . in in GUILLERMO A. FERRUFINO B.

*1... a f....*<br>Rómulo roux

Ministro para Asuntos del Canal

DEMEZZIO PAPADIMITRII<br>Monstro de la Presidencia y<br>Secretario General dei Consejo de Gabinete

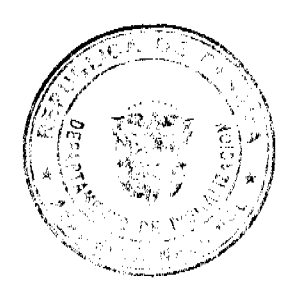

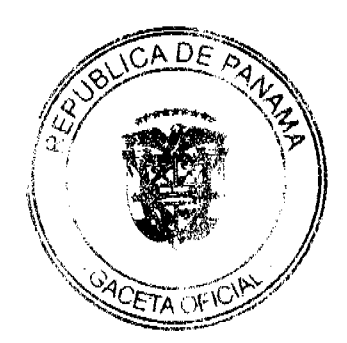

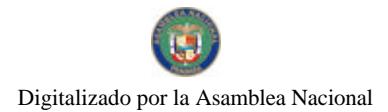

6

## **CONSEJO DE GABINETE**

Resolución de Gabinete Nº /55  $(de)$  development de 2009)

"Por la cual se acuerda y otorga concepto favorable al Contrato de Promesa de Indemnización mediante Pago en Especie y Otros Derechos con el Gobierno de los Estados Unidos de América, que ha de celebrarse entre la República de Panamá y el Gobierno de los Estados Unidos de América".

> EL CONSEJO DE GABINETE En uso de sus facultades legales y constitucionales,

## CONSIDERANDO

Que la Ley 15 de 5 de abril de 1989, Por la cual se reglamenta el articulo 285 (actual articulo 290) de la Constitución Política, sobre la adquisición de inmuebles para sedes de embajadas, establece las bases para la celebración del Acuerdo celebrado mediante Canje de Notas No. 972 de 18 de junio de 2009 y DT/208 de 16 de julio de 2009 entre el Gobierno de la República de Panamá y el Gobierno de los Estados Unidos de América, concerniente al traspaso por parte de la República de Panamá al Gobierno de los Estados Unidos de América de tres (3) Parcelas de Terreno ubicadas en Clayton en concepto de Compensación por la construcción de mejoras sobre la Finca No. 10847, tomo 329, Foilo 98 del Registro Público, Antigua sede de la Embajada de los Estados Unidos de América, ubicada en la Avenida Balboa y la renuncia por parte del Gobierne de los Estados Unidos de los derechos Establecidos en el Contrato de Arrendamiento suscrito entre ambos países el 21 de noviembre de 1938.

Que con fundamento en el Acuerdo celebrado mediante Canje de Notas No. 972 de 18 de junio de 2009 y DT/208 de 16 de julio de 2009 entre el Gobierno de la República de Panama y el Gobierno de los Estados Unidos de América; el Gobierno de la República de Panamá conviene. por lo tanto, en compensar al Gobierno de los Estados Unidos de América, mediante el traspaso del título de dominio de las parcelas identificadas como P-CA-02-06 (FINCA 1), P-CA-02-05 (FINCA II) y P-CA-02-07 (FINCA III), todas ubicadas en Clayton y en ese sentido, realizar las gestiones correspondientes para la elaboración de los planos, segregación e inscripción de las Fincas a nombre del Gobierno de los Estados Unidos de América, en el Registro Publico, Sección de la Propiedad de la Provincia de Panamá. Así mismo autorizará la segregación de una porción de la Finca propiedad actual de la Embajada de los Estados Unidos para crear una nueva Finca (Nueva Finca de Clayton).

Que el Gobierno de los Estados Unidos de América confirma su intención de usar las propiedades materia principal del contrato efectiva y exclusivamente para la construcción de la sede de su misión diplomática en la República de Panamá o de la residencia del jefe de dicha misión, entendiéndose, sin embargo, que dichas parcelas están sujetas a la excepción del requerimiento de transferencia.

Que los Estados Unidos de América acuerda con sujeción a lo estipulado en el Contrato, renunciar al resto del término de vigencia de sus derechos de arrendamiento sobre la Propiedad de la Avenida Balboa y entregar la posesión de dicha propiedad a la República de Panamá, conjuntamente con las mejoras construidas por los Estados Unidos de América en dicha propiedad que no puedan ser removidas por los Estados Unidos sin dañar el bien inmueble y que las mejoras no removibles scrán entregadas a y aceptadas por la República de Panamá en la condición en que las mismas se encuentren al memento de la entrega, incluyendo cualquiera vicios manifiestos u ocultos que puedan existir por los que el transferente no responda.

Que con fundamento en lo establecido en el articulo 200, numeral 3 de la Constitución Política

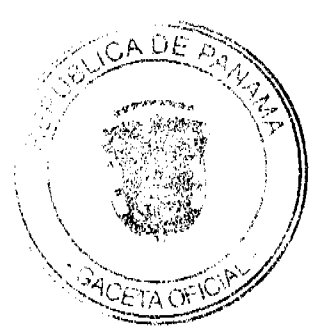

de la República de Panama, que señala como función del Consejo de Gabinete, entre otras, la de acordar la celebración de contratos se emite la presente Resolución de Gabinete.

# **RESUELVE**

Artículo 1. Acordar y otorgar concepto favorable al Contrato de Promesa de Indemnización mediante Pago en Especie y Otros Derechos con el Gobierno de los Estados Unidos de América, que ha de celebrarse entre la República de Panamá y el Gobierno de los Estados Unidos de América.

Artículo 2. Autorizar al Ministro de Relaciones Exteriores, para que en nombre y representación del Estado panameño, firme el Contrato de Promesa de Indemnización mediante Pago en Especie y Otros Derechos con el Gobierno d la República de Panamá y el Gobierno de los Estados Unidos de América.

Artículo 3. Esta Resolución empezará a regir a partir de su promulgación.

Dado en la ciudad de Panamá, a los 7 días del mes de charambur del año dos mil nueve  $(2009).$ 

COMUNIQUESE Y CÚMPLASE

RICARDO MARTINELLI B Presidente de la Kepública

OSERAULANCZNO

**JUAN CAREOS VARELA RODRÍGUEZ** 

El Ministro de Gobierno y Justicia,

El Ministro de Relaciones Exteriores,

La Ministra de Educación,

El Ministro de Obras Publicas,

El Ministro de Salud.

**PUDERICO** ÁREZ

O We going<br>FRANKLIN VERGARA J.

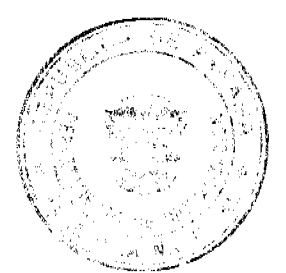

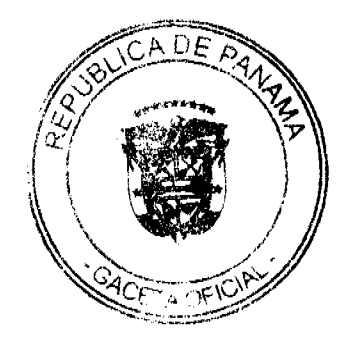

La Ministra de Trabajo y Desarrollo Laboral,

El Ministro de Comercio e Industrias,

El Ministro de Vivienda,

ROBERTO HENRÍQUEZ Julia Survey

<u> Talestfildern</u>

**CORTES** 

ARINO CLÉMENT

8

CARLOS DUBOY SIERRA

LORENA

El Mínistro de Desarrolle Agropecuario,

VÍCTOR MANUEL PLREZ BATISTA

El Ministro de Desarrollo Social,

**GUILLERMO FERRUFINO BENITEZ** 

alda

El Ministro de Economia y Finanzas,

El Ministro para Asuntos del Canal.

And And

ALBERTO VAL!

AN PAP MINITRIU<br>19 de la Vesidencia y<br>eral de Consejo de Gabinete

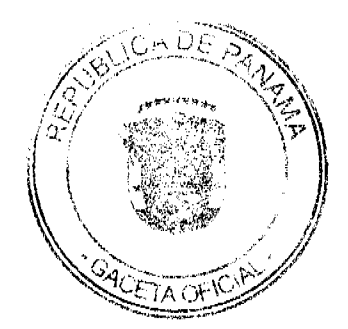

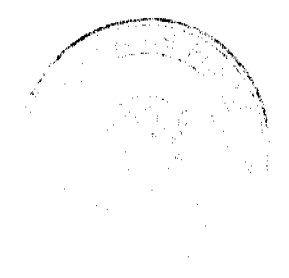

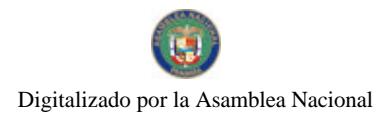

No.26433

## **CONSEJO DE GABINETE**

Resolución de Gabinete Nº /24 (de 7 de diciembre de  $2\overline{009}$ )

## Por la cual se modifica la Resolución de Gabinete Nº 67 de 18 de junio de 2009

## EL CONSEJO DE GABINETE en uso de sus facultades constitucionales,

## CONSIDERANDO

Que el 18 de junio de 2009, el Consejo de Gabinete aprobó la Resolución de Gabinete Nº67 'Que acoge las recomendaciones de la representación de la República de Panamá ante la Mesa Binacional Chile-Panamá, relativa al accidente del helicóptero SAN 100 ocurrido el 29 de mayo de 2008, reconociendo una reparación económica a los sobrevivientes de las victimas chilenas y una satisfacción diplomática al Gobierno de la República de Chile, y establece el procedimiento para su pago"

Que la citada Resolución autoriza al Ministerio de Gobierno y Justicia para que, con base en dichas recomendaciones y con el refrendo de la Contraloría General de la República, efectúe el pago de la reparación económica a familiares de las víctimas por un monto total de dos millones ochocientos cincuenta y siete mil quiniemos sesenta y siete dólares de los Estados Unidos (US\$2,857.567.00).

Que, asimismo, autoriza al Ministerio de Relaciones Exteriores para que efectúe, con el refrendo de la Contraloría General de la República, el pago de la satisfacción diplomática al gobierno de la República de Chile, una vez el Ministerio de Gobierno y Justicia certifique haber efectuado el pago a todos los familiares beneficiados y naber obtenido los finíquitos correspondientes y las renuncias a cualquier demanda posterior o futura contra el Estado panameño.

Que el Vicepresidente y Ministro de Relaciones Exteriores, Juan Carlos Varcía Rodriguez, viajarà a Santiago de Chile, República de Chile, del 16 al 17 de diciembre de 2009, para atender la II Reunión del Mecanismo de Consultas Políticas Panamá-Chile, por lo que se estima pertinente que realice las gestiones dirigidas a cumplir con el compromiso acordado, relacionado con las reparaciones económicas antes mencionadas.

#### **RESURIVE**

Artículo 1. Modificar el Artículo 3 de la Resolución de Gabinete N°67 de 178 de junio de 2009,  $25<sup>2</sup>$ 

"Artículo 3. Autorizar al Ministro de Relaciones Exteriores para que, en base a dichas recomendaciones y con el refrendo de la Contraloría General de República, efectúe el pago de la reparación económica a famíliares de las victimas por un monto total de dos millones ochocientos cincuenta y siete mil quinientos sesenta y siete dólares de los Estados Unidos (US\$ 2,857,567.00).

El Ministro de Gobierno y Justicia deberá acompañar pruebas de las acciones de los familiares de las víctimas beneficiarias, para que sea viable el reconocimiento de la suma que deberá reconocerles por la compañía de seguros, por razón de la póliza que protegia al helicóptero SAN 100."

Artículo 2. Modificar el Artículo 5 de la Resolución de Gabinete Nº67 de 178 de junio de 2009, asi:

"Artículo 5. Autorizar al Ministro de Relaciones Exteriores para que efectúe, con refrendo de la Contraloria General de la República, el pago de la satisfacción

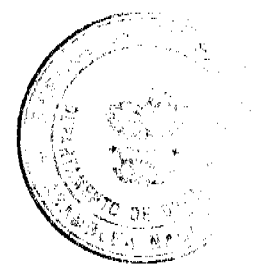

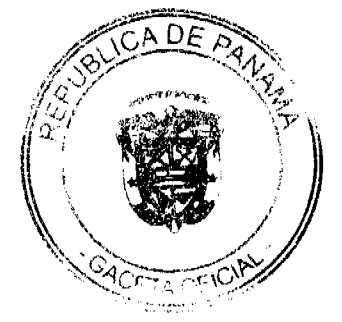

o

Gaceta Oficial Digital, mièrcoles 23 de diciembre de 2009

diplomática al Gobierno de Chile, una vez se firmen y obtengan los finiquitos en los cuales los firmantes se comprometen, a nombre de todos los sobrevivientes de cada una de las víctimas que se sientan afectadas por el hecho, a renunciar a cualquier reclamo posterior o futuro contra el Estado panameño."

Artículo 3. La presente Resolución modifica la Resolución de Gabinete N°67 de 18 de junio de 2009, y cualquier disposición que le sea contraria.

Artículo 4. Esta Resolución empezará a regir a partir de su promulgación.

Dada en la ciudad de Panamá, a los 7 días del mes de diciembre del año dos mil nueve (2009).

# COMUNÍQUESE Y CÚMPLASE.

RICARDO MARTINEZI B. Presidente de la República

El Ministro de Gobierno y Justicia,

تتقسد  $\pm\infty$ 

۵s

RELA RODRIGUEZ

El Ministro de Relaciones Exteriores,

La Ministra de Educación,

El Ministro de Obras Públicas.

El Ministro de Salud,

3e)Natr

**JUAN CARI** 

FEDERICO JOSÉ SUAREZ

Wagaces

ALMATORENA CORTÉS

La Ministra de Trabajo y Desarrollo Laboral,

El Ministro de Comercio e Industrías,

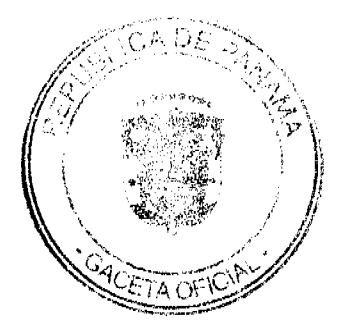

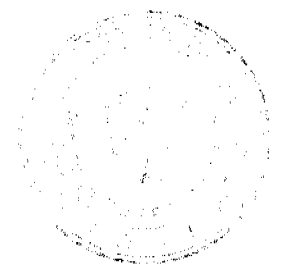

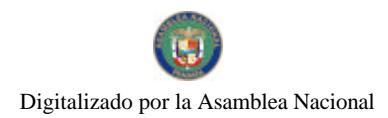

 $\bf 11$ 

El Ministro de Vivienda,

ROBERTO  $\omega$ 'Mi

CARLOS DUBOY SIERRA

El Ministro de Desarrollo Agropecuario,

Z BATISTA  $\vee$ ic 'OR MA'

*James And De Commercial* 

El Ministro de Economia y Finanzas,

El Ministro de Desarrollo Social,

ALBERTO VALLARINO CLÉMENT

El Ministro para Asuntos del Canal,

hos part RÓMULO ROUX

DEMETRIO PADIMITRIL<br>Ministro de la Presidencia y<br>Secretario General del Consejo de Gabinete

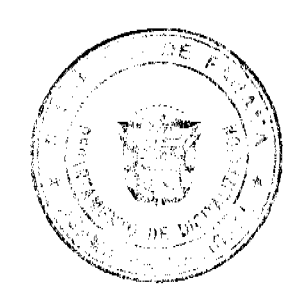

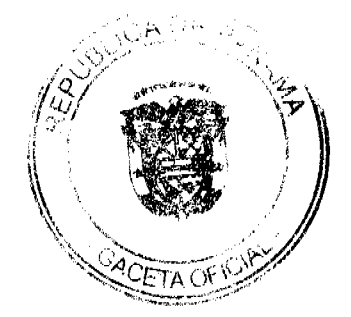

Digitalizado por la Asamblea Nacional

No 26433

#### Gaceta Oficial Digital, miércoles 23 de diciembre de 2009

REPÚBLICA DE PANAMÁ MINISTERIO DE COMERCIO E INQUETRIAS

DECRETO EJECUTIVO No. 404 (des 7 de Monieur dre de 2009)

"Por la cual se designa al Coordinador General del Programa de Competitividad y Apertura Comercia!"

> EL PRESIDENTE DE LA REPÚBLICA en uso de sus facultades legates.

#### **CONSIDERANDO:**

Que mediante Decreto de Gabinete No. 37 de 6 de septiembre de 2006 se aprobó el Consejo para la Agenda Complementaria y la Competitividad.

Que el Articulo 5 del referido Decreto de Gabinete No. 37 de 2006 establece que el Consejo de Ministros para la Agenda Complementaria y la Competitividad tendrá como parte de su misión diseñar y someter al Órgano Ejecutivo programas para promover la competitividad comercial para los aprovechamientos de las oportunidades que emanan de los procesos de apertura de mercados.

Que el Gobierno de Panamá, bajó la conducción del Consejo de Ministros para la Agenda Complementaria y la Competitividad, solicitó al Banco Interamericano de Desarrollo (BID) un préstamo con el fin de contribuir al crecimiento de la base productiva de la economía panameña y con el propósito de reforzar la capacidad del gobierno de promover las exportaciones a través de una mejóncalidad y focalización de los servicios públicos para la gestión comercial y la aplicación de los servicios financieros y no financieros para el desarrollo empresarial intermediado por el sector privado, prestamo aprobado el 12 de diciembre de 2007 para la Competitividad y Apertura Comercial (PN-L-1014) y su respectiva continuidad con el préstamo (1941/OC-PN), aprobado el 18 de Junio del 2008, en el que se contempla que se contará con un Coordinador General del Programa.

#### **DECRETA:**

Artículo 1: Se designa a Teresita Bordelon, cédula de identidadipersonal No. 8-235-1727, como Coordinador General de Programa de Competitividad y Apertura Comercial (PN-L-1014) y su respectiva continuidad con el préstamo (1941/OC-PN), aprobacio el 18 de Junio del 2008.

Atticulo:2);Este Decreto entrará a regir desde su promulgación en la Gaceta Oficial.

**COMUNIQUESE Y CUMPLASE,** 

Dado en la ciudad de Panamá, a los #/días del

de dos mil nueve (2009) Ľ RICARDO MARTINELL BERROCAL

Presidente de la República

**ROBERTE HENRIQUEZ** Ministro de Comercio e Industrias

## REPÚBLICA DE PANAMÁ

# LA AUTORIDAD NACIONAL DE LOS SERVICIOS PÚBLICOS

Resolución AN No. 3167-RTV

#### Panamá, 15 de diciembre de 2009.

"Por la cual se establecen los períodos para solicitar, durante el año 2010, concesiones Tipo B, sin asignación de frecuencias principales, para prestar servicios públicos de radio y/o televisión pagada (No. 903 y No. 904) y aumento de área geográfica de cobertura para dichos servicios."

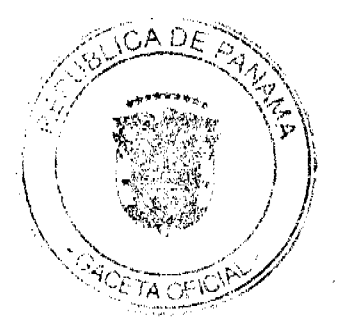

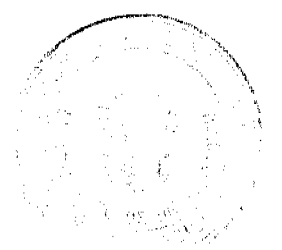

![](_page_12_Picture_0.jpeg)

## EL ADMINISTRADOR GENERAL

en uso de sus facultades legales,

## **CONSIDERANDO:**

1. Que mediante Decreto Ley No. 10 de 22 de febrero de 2006 se reestructuró el Ente Regulador de los Servicios Públicos, bajo el nombre de Autoridad Nacional de los Servicios Públicos, como organismo autónomo del Estado, con competencia para regular y controlar la prestación de los servicios públicos de abastecimiento de agua potable, alcantarillado sanitario, electricidad, telecomunicaciones, radio y televisión, así como la transmisión y distribución de gas natural:

2. Que mediante Ley No. 24 de 30 de junio de 1999, reglamentada en los Decretos Ejecutivos No. 189 de 13 de agosto de 1999 y No. 111 de 9 de mayo de 2000, se establece el régimen jurídico que regula los servicios públicos de radio y televisión;

3. Que es función de la Autoridad Nacional de los Servicios Públicos otorgar en nombre del Estado, las concesiones, licencias y autorizaciones para prestar los servicios públicos de radio y televisión y velar por la eficaz utilización de las frecuencias asignadas a cada una de las concesiones que sean otorgadas para estos servicios;

4. Que de acuerdo a lo dispuesto en el artículo 12 de la Ley No. 24 de 1999, la Autoridad Reguladora otorgará las concesiones para prestar servicios de radio y televisión Tipo B que no requieren asignación de frecuencias principales del Espectro Radioeléctrico, mediante Resolución motivada, siempre que las solicitudes sean oportunamente presentadas, y que el solicitante cumpla con todos los requisitos que para este efecto, establecen la Ley, su reglamento y las resoluciones emitidas por esta Autoridad Reguladora;

5. Que el artículo 111 del Decreto Ejecutivo No. 189 de 1999 establece que la Autoridad Reguladora deberá expedir una Resolución en los meses de diciembre de cada año, en la cual fijará tres (3) períodos para que los interesados puedan solicitar concesiones Tipo B sin asignación de frecuencias principales, y que dentro de los quince (15) días siguientes a la fecha en que la Resolución quede ejecutoriada, los períodos así establecidos deberán ser publicados en dos (2) diarios de circulación nacional por tres (3) días hábiles consecutivos;

6. Que la Autoridad Nacional de los Servicios Públicos recibirá las solicitudes en el período de cinco (5) días hábiles según se especifique en la publicación del aviso correspondiente, conforme a los formularios que para tal efecto se han actualizado para la vigencia del año 2010;

7. Que en virtud de las consideraciones anteriormente enunciadas, se hace necesario fijar para el año 2010, los períodos en que se recibirán las solicitudes de los interesados en prestar el servicio de radio y televisión Tipo B, sin asignación de frecuencias principales (No. 903 y No. 904);

8. Que, surtidos los trámites de Ley, y en mérito de las consideraciones expuestas, le corresponde al Administrador General realizar los actos necesarios para el cumplimiento de los objetivos y atribuciones de la Autoridad Nacional de los Servicios Públicos, de acuerdo con lo que establece el numeral 5 del artículo 20 del citado Decreto Ley No. 10 de 2006, por lo que:

## **RESUELVE:**

PRIMERO: FIJAR para el año 2010 tres (3) períodos dentro de los cuales los interesados podrán presentar solicitudes para concesiones Tipo B, para la prestación de los servicios públicos de radio y televisión, sin asignación de frecuencias principales (No. 903 y No. 904), los cuales se enuncian a continuación en el siguiente cuadro:

![](_page_12_Picture_117.jpeg)

SEGUNDO: COMUNICAR al público en general que esta(s) solicitud(es) de concesión(es) debe(n) presentarse mediante formulario(s), que para tal(es) efecto ha(n) actualizado(s) esta Autoridad Reguladora y será(n) suministrado(s) de forma gratuita en sus oficinas principales ubicadas en Vía España, Edificio Office Park, primer piso, el cual reúne todos los requisitos que deberán cumplir y aportar los interesados.

TERCERO: ORDENAR la publicación de los avisos correspondientes para cada uno de los períodos antes fijados en dos (2) diarios de circulación nacional, por tres (3) días hábiles consecutivos.

![](_page_12_Picture_20.jpeg)

![](_page_12_Picture_21.jpeg)

No.26433

## Gaceta Oficial Digital, miércoles 23 de diciembre de 2009

CUARTO: ESTABLECER que el trámite de análisis de la solicitud de concesión tendrá un costo de CIEN BALBOAS CON 00/100 (B/.100.00), pagaderos al momento de su presentación, mediante cheque certificado o de gerencia girado a favor de la Autoridad Nacional de los Servicios Públicos.

QUINTO: COMUNICAR a los concesionarios de los servicios públicos de radio y televisión Tipo B, sin asignación de frecuencias principales (No. 903 y No. 904), que para solicitar aumentos de la cobertura autorizada, podrán presentar sus solicitudes durante todo el año, en días y horas hábiles, y deberán cumplir con los siguientes requisitos:

a) Presentar una solicitud escrita que describa las áreas donde desea aumentar su cobertura para prestar el servicio (provincia, distrito, corregimiento o comunidad).

b) Un diagrama conceptual del sistema que muestre como alcanzará el área cobertura solicitada y la red que instalará para brindar el servicio. El diagrama debe mostrar si el sistema a instalar opera independiente al que se encuentre operando el concesionario o por el contrario, su interconexión con el sistema instalado.

c) Un cronograma de instalación e implementación del sistema para el área de cobertura solicitada.

d) En caso de brindar nuevos canales dentro de las áreas solicitadas, deberá adjuntar un listado con la cantidad total de canales y copia autenticada de los contratos con los propietarios o representantes de las programadoras, correspondientes a los nuevos canales de televisión y/o Radio.

SEXTO: ADVERTIR que la presente Resolución rige a partir de su publicación.

FUNDAMENTO DE DERECHO: Decreto Ley No. 10 de 22 de febrero de 2006, que modifica y adiciona artículos a la Ley No. 26 de 29 de enero de 1996; Ley No. 24 de 30 de junio de 1999; Ley No. 15 de 7 de febrero de 2001; Decreto Ejecutivo No. 189 de 13 de agosto de 1999 y Decreto Ejecutivo No. 111 de 9 de mayo de 2000.

**COMUNÍQUESE Y PUBLÍQUESE.** 

DENNIS E. MORENO R.

Administrador General

## REPUBLICA DE PANAMA

## **COMISION NACIONAL DE VALORES**

# **RESOLUCION CNV No. 75-09**

de 09 de marzo de 2009

La Comisión Nacional de Valores

en uso de sus facultades legales, y

## **CONSIDERANDO:**

Que la sociedad denominada Finanzas y Créditos del Hogar, S.A. es una sociedad anónima organizada de conformidad con las leyes de la República de Panamá, constituida mediante Escritura Pública 9048 de 25 de junio de 1986, de la Notaría Tercera del Circuito de Panamá, debidamente inscrita en la Ficha 173510, Rollo 18841, Imagen 0122 de la Sección de Micropelícula (Mercantil) del Registro Público de la República de Panamá, ha solicitado mediante apoderados especiales y en calidad de emisor, el registro de valores para ser objeto de oferta pública.

Que de conformidad con lo dispuesto en el Numeral 2 del Artículo 8 del Decreto Ley No.1 de 8 de julio de 1999, corresponde a la Comisión Nacional de Valores resolver sobre las solicitudes de registro de ofertas públicas que se le presenten.

Que la información suministrada y los documentos aportados cumplen con los requisitos establecidos por el Decreto Ley No.1 de 8 de julio de 1999 y sus reglamentos, estimándose procedente resolver de conformidad.

Que vista la opinión de la Dirección Nacional de Registro de Valores e Informes de Emisores según informes de fecha 9 de enero de 2009 y 12 de febrero del mismo año que reposan en el expediente.

Que vista la opinión de la Dirección Nacional de Asesoría Legal según informe de fecha 8 de enero de 2009 y 5 de marzo de 2009 que reposa en el expediente.

![](_page_13_Picture_26.jpeg)

![](_page_13_Picture_27.jpeg)

Gaceta Oficial Digital, miércoles 23 de diciembre de 2009

## RESUELVE:

Primero: Registrar los siguientes valores de la sociedad Finanzas y Créditos del Hogar, S.A. para su oferta pública:

Valores Comerciales Negociables hasta un monto de Cuatro Millones de Dólares (US\$4,000,000), moneda de los Estados Unidos de América.

Fecha de Oferta: 11 de marzo de 2009.

La tasa de interés será de 7.5% anual. La base de cálculo será 360/360

Los intereses serán pagados mensualmente, sobre el valor nominal de los Valores Comerciales Negociables emitidos y en circulación, los días 11 de cada mes a partir de la fecha de oferta hasta su vencimiento el 6 de marzo de 2010.

El Pago de Capital se realizará mediante un solo pago al vencimiento del respectivo VCN.

Respaldada por el crédito general del emisor y garantizada por un Fideicomiso de Garantía Irrevocable constituido con ABS Trust Inc., a favor del cual se ha realizado la cesión de créditos dimanantes de pagarés.

Segundo: El registro de la oferta pública de estos valores no implica que la Comisión de Valores recomiende la inversión en tales valores, ni representa opinión favorable o desfavorable sobre las perspectivas del negocio. La Comisión Nacional de Valores no será responsable por la veracidad de la información presentada en este prospecto o de las declaraciones contenidas en las solicitudes de registro.

Tercero: Los valores antes descritos podrán ser ofrecidos públicamente a partir de la fecha en que quede ejecutoriada la presente Resolución.

Cuarto: Se advierte a la sociedad Finanzas y Créditos del Hogar, S.A. que con el registro de los valores concedido mediante la presente Resolución queda sujeta al cumplimiento de las obligaciones del Decreto Ley No.1 de 8 de julio de 1999 y sus Acuerdos reglamentarios que incluyen entre otras el pago de la Tarifa de Supervisión de los valores en circulación, la presentación de los Informes de Actualización, trimestrales y anuales.

FUNDAMENTO LEGAL: Artículo 8, Numeral 2, Títulos V y VI del Decreto Ley No. 1 de 8 de julio de 1999; Acuerdo No.6-00 de 19 de mayo de 2000.

Se advierte a la parte interesada que contra esta Resolución cabe el recurso de Reconsideración que deberá ser interpuesto dentro de los cinco (5) días hábiles siguientes a la fecha de su notificación.

# NOTIFIQUESE Y CUMPLASE

**JUAN MANUEL MARTANS S.** 

Comisionado Presidente

## **JULIO JAVIER JUSTINIANI**

Comisionado Vicepresidente

YOLANDA G. REAL S.

Comisionada, a.i.

![](_page_14_Picture_23.jpeg)

![](_page_14_Picture_24.jpeg)

 $15$ 

![](_page_15_Picture_0.jpeg)

## REPÚBLICA DE PANAMÁ

## **COMISIÓN NACIONAL DE VALORES**

## RESOLUCIÓN CNV No. 246-09

## (De 28 de julio de 2009)

#### La Comisión Nacional de Valores,

## en uso de sus facultades legales y,

#### **CONSIDERANDO:**

Que el artículo 8 del Decreto Ley No.1 de 8 de julio de 1999, atribuye a la Comisión Nacional de Valores la facultad de expedir licencia a los Corredores de Valores:

Que el Título III, Capítulo IV del Decreto Ley No.1 de 8 de julio de 1999, establece que sólo podrán ocupar el cargo o desempeñar las funciones de Corredores de Valores en la República de Panamá, aquellas personas que hayan obtenido la correspondiente licencia expedida por la Comisión;

Que el artículo 49 de la citada excerta legal establece que las personas que soliciten licencia de Corredor de Valores deberán aprobar el examen correspondiente establecido por la Comisión Nacional de Valores;

Que, el 17 de septiembre de 2001, Yolanda Malek de Pinto, presentó el Examen de Conocimiento administrado por la Comisión Nacional de Valores, como requisito para la obtención de la Licencia de Corredor de Valores y el mismo fue aprobado satisfactoriamente;

Que el 18 de enero de 2002 presentó el examen complementario de Ejecutivo Principal, administrado por la Comisión Nacional de Valores, como requisito para la obtención de la Licencia de Ejecutivo Principal, el cual fue aprobado satisfactoriamente; y por lo cual se le expidió Licencia de Ejecutivo Principal mediante Resolución CNV No.82-02 de 22 de febrero de 2002:

Que el 25 de enero de 2008 presentó el examen complementario de Ejecutivo Principal de Administrador de Inversiones, administrado por la Comisión Nacional de Valores, como requisito para la obtención de la Licencia de Ejecutivo Principal de Administrador de Inversiones, el cual fue aprobado satisfactoriamente; y por lo cual se le expidió Licencia de Ejecutivo Principal de Administrador de Inversiones mediante Resolución CNV No.294-08 de 17 de septiembre de 2008;

Que el 17 de junio de 2009, y en cumplimiento del Acuerdo No.2-2004 de 30 de abril de 2004, Yolanda Malek de Pinto ha presentado Solicitud Formal para obtener Licencia de Corredor de Valores, acompañada de los documentos exigidos por las leyes aplicables:

Que la solicitud en referencia, así como los documentos sustentatorios, fue analizada por la Dirección Nacional de Mercados de Valores e Intermediarios, con observaciones, las cuales fueron atendidas por el solicitante, según informe de fecha 17 de julio de 2009;

Que, realizados los análisis correspondientes a lo interno de esta Institución, esta Comisión Nacional de Valores estima que Yolanda Malek de Pinto ha cumplido con los requisitos legales de obligatorio cumplimiento para la obtención de la Licencia de Corredor de Valores.

## **RESUELVE:**

PRIMERO: EXPEDIR, como en efecto se expide, Licencia de Corredor de Valores a Yolanda Malek de Pinto portadora de la cédula de identidad personal No.2-81-574.

SEGUNDO: INFORMAR a Yolanda Malek de Pinto que está autorizada a ejercer actividades de negocios propias de la Licencia No.469 que por este medio se le expide, sujeta al cumplimiento de las disposiciones legales del Decreto Ley No.1 de 8 de julio de 1999, Acuerdos Reglamentarios adoptados por esta Comisión Nacional de Valores y demás disposiciones legales aplicables a los Corredores de Valores.

Se advierte a la parte interesada que contra la presente Resolución cabe el Recurso de Reconsideración el cual deberá ser interpuesto dentro de los cinco (5) días hábiles siguientes a la fecha de la notificación de la presente Resolución.

![](_page_15_Picture_24.jpeg)

![](_page_15_Picture_25.jpeg)

![](_page_16_Picture_0.jpeg)

#### Gaceta Oficial Digital, miércoles 23 de diciembre de 2009

FUNDAMENTO DE DERECHO: Decreto Ley No.1 de 8 de julio de 1999 y Acuerdo No.2-2004 de 30 de abril de 2004.

## NOTIFÍQUESE, PUBLÍQUESE Y CÚMPLASE

Juan M. Martans S.

Comisionado Presidente

Julio Javier Justiniani

Comisionado Vicepresidente

Volanda G. Real S.

Comisionada, a.i.

## REPUBLICA DE PANAMÁ

# **COMISIÓN NACIONAL DE VALORES**

## RESOLUCIÓN CNV No. 250-09

## (De 30 de julio de 2009)

# La Comisión Nacional de Valores,

## en uso de sus facultades legales y,

### **CONSIDERANDO:**

Que el artículo 8 del Decreto Ley No.1 de 8 de julio de 1999, atribuye a la Comisión Nacional de Valores la facultad de expedir licencia a los Corredores de Valores;

Que el Título III, Capítulo IV del Decreto Ley No.1 de 8 de julio de 1999, establece que sólo podrán ocupar el cargo o desempeñar las funciones de Corredores de Valores en la República de Panamá, aquellas personas que hayan obtenido la correspondiente licencia expedida por la Comisión;

Que el artículo 49 de la citada excerta legal establece que las personas que soliciten licencia de Corredor de Valores deberán aprobar el examen correspondiente establecido por la Comisión Nacional de Valores;

Que, el 27 de noviembre de 2008, Conley Michael Forey, presentó el Examen de Conocimiento administrado por la Comisión Nacional de Valores, como requisito para la obtención de la Licencia de Corredor de Valores y el mismo fue aprobado satisfactoriamente;

Que el 7 de julio de 2009, y en cumplimiento del Acuerdo No.2-2004 de 30 de abril de 2004, Conley Michael Forey ha presentado Solicitud Formal para obtener Licencia de Corredor de Valores, acompañada de los documentos exigidos por las leyes aplicables;

![](_page_16_Picture_23.jpeg)

![](_page_16_Picture_24.jpeg)

 $17$ 

![](_page_17_Picture_0.jpeg)

#### Gaceta Oficial Digital, miércoles 23 de diciembre de 2009

Que según informe que reposa en el expediente fechado el 15 de Julio de 2009, la Dirección Nacional de Mercado de Valores e Intermediarios, remitió nota de observaciones el 20 de julio de 2009, las cuales fueron atendidas a satisfacción el 21 de Julio de 2009;

Que, realizados los análisis correspondientes a lo interno de esta Institución, esta Comisión Nacional de Valores estima que Conley Michael Forey ha cumplido con los requisitos legales de obligatorio cumplimiento para la obtención de la Licencia de Corredor de Valores.

## **RESUELVE:**

PRIMERO: EXPEDIR, como en efecto se expide, Licencia de Corredor de Valores a Conley Michael Forey portador de la cédula de identidad personal No. E-8-98228.

SEGUNDO: INFORMAR a Conley Michael Forey que está autorizado a ejercer actividades de negocios propias de la Licencia No.470 que por este medio se le expide, sujeto al cumplimiento de las disposiciones legales del Decreto Ley No.1 de 8 de julio de 1999, Acuerdos Reglamentarios adoptados por esta Comisión Nacional de Valores y demás disposiciones legales aplicables a los Corredores de Valores.

Se advierte a la parte interesada que contra la presente Resolución cabe el Recurso de Reconsideración el cual deberá ser interpuesto dentro de los cinco (5) días hábiles siguientes a la fecha de la notificación de la presente Resolución.

FUNDAMENTO DE DERECHO: Decreto Ley No.1 de 8 de julio de 1999 y Acuerdo No.2-2004 de 30 de abril de 2004.

# NOTIFÍQUESE, PUBLÍQUESE Y CÚMPLASE

# Juan M. Martans S.

Comisionado Presidente

# Julio Javier Justiniani

Comisionado Vicepresidente

## Yolanda G. Real S.

Comisionada, a.i.

REPUBLICA DE PANAMÁ **COMISIÓN NACIONAL DE VALORES** RESOLUCIÓN No. CNV-268-2009 (De 20 de agosto de 2009)

La Comisión Nacional de Valores

![](_page_17_Picture_19.jpeg)

![](_page_17_Picture_20.jpeg)

## en uso de sus facultades legales, y

## **CONSIDERANDO**

Que mediante Resolución CNV No.166-02 del 18 de abril de 2002, la Comisión Nacional de Valores concedió a MMG ASSET MANAGEMENT CORP., Licencia para operar como Casa de Valores según lo que señala el Decreto Ley 1 de 8 de Julio de 1999;

Que mediante Resolución CNV No.135-06 del 7 de Junio de 2006, la Comisión Nacional de Valores concedió a MMG ASSET MANAGEMENT CORP., Licencia para operar como una Administradora de Inversión según lo que señala el Decreto Ley 1 de 8 de Julio de 1999;

Que el artículo 26 del Decreto Ley 1 del 8 de julio de 1999 aplicable a las Casas de Valores establece que, a petición de la parte interesada, la Comisión procederá a cancelar una licencia otorgada a una Casa de Valores, siempre y cuando cumpla con las condiciones y los procedimientos que dicte la Comisión para la protección del público inversionista;

Que a su vez el Título Quinto del Acuerdo 2-2004 reglamenta lo señalado en el Decreto Ley 1 del 8 de julio de 1999, el cual señala los requisitos que deben cumplir las Casas de Valores para la Cancelación Voluntaria de la Licencia de Casa de Valores:

Que mediante memorial fechado 12 de Mayo de 2009 y presentado a la Comisión el 4 de Junio de 2009, el Apoderado Especial de MMG ASSET MANAGEMENT CORP., ha solicitado formalmente autorización de esta Comisión para la Cancelación Voluntaria de la Licencia de Casa de Valores;

Que MMG ASSET MANAGEMENT CORP., es una subsidiaria cien por ciento (100%) propiedad de MMG BANK CORPORATION, esta última con Licencia para operar como Casa de Valores, otorgada por la Comisión Nacional de Valores mediante Resolución CNV No.292-05 del 13 de Diciembre de 2005;

Oue MMG BANK CORPORATION, en su condición de dueña de MMG ASSET MANAGEMENT CORP., ha decidido que no es necesario que dicha subsidiaria cuente con licencia de Casa de Valores;

Que de acuerdo al Informe elaborado por la Dirección Nacional de Administración y Finanzas de esta Comisión, el Estado de Cuenta refleja un saldo a favor de MMG ASSET MANAGEMENT CORP. de Cuarenta Balboas (B/.40.00).

Que según informe que reposa en el expediente fechado el 30 de Junio de 2009, la Dirección Nacional de Mercado de Valores e Intermediarios, remitió nota de observaciones el 14 de Julio de 2009, las cuales fueron atendidas a satisfacción el 12 de agosto de 2009:

Que luego de analizar la documentación remitida y la información que reposa en los archivos de la Comisión, la Dirección Nacional de Mercados e Intermediarios de Valores, según informe fechado el 13 de agosto de 2009, no encuentra objeciones a la solicitud:

Que, realizados los análisis correspondientes a lo interno de esta Institución, esta Comisión estima que la solicitud no merece objeciones, por lo cual la Comisión Nacional de Valores,

## **RESUELVE**

PRIMERO: CANCELAR, como en efecto se cancela, a MMG ASSET MANAGEMENT CORP., la Licencia de Casa de Valores otorgada por la Comisión Nacional de Valores mediante Resolución CNV No.166-02 del 18 de Abril del 2002.

SEGUNDO: ORDENAR a MMG ASSET MANAGEMENT CORP. modificar, dentro de los quince (15) días siguientes a la fecha de notificación de la presente Resolución, su pacto social de tal forma que excluya de su Objeto Social la posibilidad de dedicarse al negocio de Casa de Valores, según lo prevé el Artículo 27 del Decreto Ley 1 de 1999, y presentar a la Comisión copia de dicha enmienda al Pacto Social, a más tardar siete (7) días luego de inscrita la enmienda.

TERCERO: ORDENAR a la Dirección Nacional de Administración y Finanzas la devolución de B/.40.00 a MMG **ASSET MANAGEMENT CORP.** 

CUARTO: ADVERTIR a las partes interesadas que contra esta Resolución cabe el recurso de reconsideración que deberá ser interpuesto dentro de los cinco (5) días hábiles siguientes a la fecha de notificación de la presente Resolución.

FUNDAMENTO DE DERECHO: Artículo 26 del Decreto Ley 1 de 1999 y el Título Quinto del Acuerdo No. 2 del 2004;

## NOTIFÍQUESE, PUBLIQUESE Y CÚMPLASE

![](_page_18_Picture_24.jpeg)

![](_page_18_Picture_25.jpeg)

![](_page_19_Picture_0.jpeg)

#### Gaceta Oficial Digital, miércoles 23 de diciembre de 2009

Juan M. Martans S.

Comisionada Presidente

Julio Javier Justiniani

Comisionado Vicepresidente

Alejandro Abood Alfaro

Comisionado

AVISOS.

AVISO DE TRASPASO. Por este medio, yo; BELLOMIRO SUIRA ARAUZ, varón, panameño, casado, comerciante, vecino de la ciudad de David, distrito de David, provincia de Chiriquí, mayor de edad, portador de la cédula de identidad personal número 4-98-2687, en mi calidad de propietario del negocio denominado BAR Y RESTAURANTE SIN RIVAL, amparado con la licencia comercial tipo "B" número 24762, ubicado en la Avenida Balboa, Mercado Público, David, distrito de David, provincia de Chiriquí, hago constar que he TRASPASADO el mencionado negocio al señor, ROMAN DE LEON MORALES, varón, panameño, comerciante, casado, portador de la cédula de identidad personal número 4-124-403, al tenor de lo que establece el Código de Comercio en su Artículo 777. Atentamente, Sr. Bellomiro Suira Araúz. L. 201-329117. Tercera publicación.

AVISO AL PÚBLICO. De conformidad con el Artículo 777 del Código de Comercio, yo, MANUEL SALVADOR VÁSQUEZ NÚÑEZ, varón, panameño, mayor de edad, cédula No. 7-121-756, propietario de la sala de belleza AMERIQUITA'S BEAUTY SALON, con aviso de operación No. 7-121-756-2007-103553, ubicado en la provincia de Panamá, distrito de Panamá, corregimiento de Parque Lefevre, Calle 5, edificio Lily, local 16, comunico al público, que traspaso los derechos del referido establecimiento comercial a la señora AMÉRICA SÁNCHEZ ALCÁNTARA, mujer, panameña, mayor de edad, con cédula de identidad personal No. N-20-1170, vecina de esta ciudad. Dado en la ciudad de Panamá el día 23 de noviembre de 2009. L. 201-329126. Tercera publicación.

ANUNCIO. Para los efectos de lo dispuesto por el Artículo 777 del Código de Comercio, se hace de conocimiento público que ELIDAN PANAMÁ, S.A. y SUPERFARMA MULTICENTRO, S.A., ha vendido a COMERCIAL FARMACÉUTICA, S.A. la mayor parte de sus activos. ELIDAN PANAMÁ, S.A. y SUPERFARMA MULTICENTRO, S.A. L. 201-329212. Tercera publicación.

David, 15 de octubre de 2008. AVISO DE VENTA. Se les notifica a todos los interesados de acuerdo a la normalización en el Artículo 777 del Código de Comercio. Yo, RAMON O. ROMERO, con cédula 4-34-30, notifico públicamente la venta de mi licencia comercial No. 4960 tipo B-24 de agosto de 1999, denominada en lo siguiente: Bar, billares, máquina juegos, videos, restaurantes en el área de Bugaba-Volcán, Atentamente, Ramón O. Romero. Tel. 6814-7713. L. de

![](_page_19_Picture_14.jpeg)

![](_page_19_Picture_15.jpeg)

Gaceta Oficial Digital, miércoles 23 de diciembre de 2009

201-305752. Segunda publicación.

AVISO DE DISOLUCIÓN. Por medio de la Escritura Pública No. 25,005 de 7 de diciembre de 2009, de la Notaría Primera del Circuito de Panamá, registrada el 14 de diciembre de 2009, a la Ficha 422578, Documento 1694089, de la Sección de Mercantil del Registro Público de Panamá, ha sido disuelta la sociedad "FARPLUS S.A.". L. 201-329337. Única publicación.

AVISO DE DISOLUCIÓN. Por medio de la Escritura Pública No. 25.362 de 10 de diciembre de 2009, de la Notaría Primera del Circuito de Panamá, registrada el 15 de diciembre de 2009, a la Ficha 317798, Documento 1694999 de la Sección de Mercantil del Registro Público de Panamá, ha sido disuelta la sociedad "LARTEN BUSINESS S.A.". L. 201-329339. Única publicación.

AVISO DE DISOLUCIÓN. Por medio de la Escritura Pública No. 25,420 de 10 de diciembre de 2009, de la Notaría Primera del Circuito de Panamá, registrada el 15 de diciembre de 2009, a la Ficha 227913, Documento 1694598 de la Sección de Mercantil del Registro Público de Panamá, ha sido disuelta la sociedad "VEDRAS TRADING S.A.". L. 201-329338. Única publicación.

AVISO DE DISOLUCIÓN. Por medio de la Escritura Pública No. 24,818 de 4 de diciembre de 2009, de la Notaría Primera del Circuito de Panamá, registrada el 14 de diciembre de 2009, a la Ficha 167633, Documento 1694362 de la Sección de Mercantil del Registro Público de Panamá, ha sido disuelta la sociedad "DOSAL FINANCE INC.". L. 201-329240. Única publicación.

AVISO DE DISOLUCIÓN. Por medio de la Escritura Pública No. 24,878 de 4 de diciembre de 2009, de la Notaría Primera del Circuito de Panamá, registrada el 14 de diciembre de 2009, a la Ficha 183614, Documento 1694364 de la Sección de Mercantil del Registro Público de Panamá, ha sido disuelta la sociedad "BEXLEY FINANCIAL SERVICES INC.". L. 201-329241. Unica publicación.

AVISO DE DISOLUCIÓN. Se avisa al público que en virtud de lo que establece el Artículo 25 ordinal 2 de la Ley 25 de 12 de junio de 1995: 1. La Fundación de Interés Privado SIMBA McBRIZ FOUNDATION fue organizada mediante escritura pública No. 29955 de 20 de diciembre de 2005, de la Notaría Primera del Circuito de Panamá e inscrita en el Registro Público Sección de Micropelículas (Mercantil) a la Ficha FIP-16700, Documento Redi 885557 de 21 de diciembre de 2005. 2. Que dicha fundación acordó su disolución según consta en la escritura pública No. 25278 de 09 de diciembre de 2009 de la Notaría Primera del Circuito de Panamá, la cual fue inscrita en el Registro Público, Sección de Micropelículas (Mercantil) a la Ficha FIP-167000, Documento Redi 1696025 del 16 de diciembre de 2009, por hacerse imposible el cumplimiento de los fines y objetivos para la cual fue constituida. L. 201-329418. Única publicación.

AVISO DE DISOLUCIÓN. Para los efectos del Artículo 82 de la Ley 32 de 26 de febrero de 1927, se avisa al público: 1. Que la sociedad SACRED HILL, INC., fue organizada mediante escritura pública No. 9207 de 14 de octubre de 2004, de la Notaría Duodécima del Circuito de Panamá e inscrita en el Registro Público, Sección de Micropelículas (Mercantil) a la Ficha 465278, Documento Redi 685360 de 18 de octubre de 2004. 2. Que dicha sociedad acordó su disolución según consta en la escritura pública No. 24867 de 4 de diciembre de 2009 de la Notaría Primera del Circuito de Panamá, la cual fue inscrita en el Registro Público, Sección de Micropelículas (Mercantil) a la Ficha 465278, Documento Redi 1696046 del 16 de diciembre de 2009. L. 201-329420. Única publicación.

AVISO DE DISOLUCIÓN. Se avisa al público que en virtud de lo que establece el Artículo 25 ordinal 2 de la Ley 25 de 12 de junio de 1995: 1. La Fundación de Interés Privado GIRI RAJ FOUNDATION fue organizada mediante escritura pública No. 22294 de 7 de octubre de 2008, de la Notaría Primera del Circuito de Panamá e inscrita en el Registro Público, Sección de Micropelículas (Mercantil) a la Ficha 31614, Documento Redi 1443146 de 8 de octubre de 2008. 2. Que dicha fundación acordó su disolución según consta en la escritura pública No. 24868 de 4 de diciembre de 2009 de la Notaría Primera del Circuito de Panamá, la cual fue inscrita en el Registro Público, Sección de Micropelículas (Mercantil) a la Ficha 31614, Documento Redi 1693480 del 12 de diciembre de 2009, por hacerse imposible el cumplimiento de los fines y objetivos para la cual fue constituida. L. 201-329419. Única publicación.

![](_page_20_Picture_12.jpeg)

![](_page_20_Picture_13.jpeg)

22

La Chorrera, 24 de noviembre de 2009. Para dar cumplimiento al Artículo 777 del Código de Comercio, yo: VÍCTOR CHONG LOO, panameño, mayor de edad, con cédula de identidad personal No. 9-174-852, propietario del aviso de operación No. 9-174-852-2008-116497, cuya razón comercial denominada es MINI SUPER ALICIA, ubicado en el corregimiento de Feullet, Los Mortales, calle entrara al Espino, casa s/n, distrito de La Chorrera, que me autoriza a la compra y venta al por menor de víveres, carnes, verduras, legumbres, artículos de ferretería, plomería, electricidad, sedería, artículos de tocador, para el hogar, juguetes, medicamentos populares de expendio sin receta médica, gas licuado, licores en recipientes cerrados y servicio de lavado de ropa, hago constar que he traspasado todos mis derechos a la señora ILKA GONZÁLES DE CASTILLO, panameña, mayor de edad, con cédula de identidad personal No. 3-72-2396. Atentamente, Víctor Chong Loo. Cédula No. 9-174-852. L. 201-329374. Primera publicación.

AVISO: EL SUSCRITO JUEZ SEGUNDO SECCIONAL DE FAMILIA DEL SEGUNDO CIRCUITO JUDICIAL DE PANAMA, HACE SABER: Dentro del PROCESO DE TUTELA promovido por NATIVIDAD DEL CARMEN LOPEZ RUIZ (E.P.D) a favor de ANDRÉS LÓPEZ RUIZ; se han proferido resoluciones cuya fecha y parte resolutiva es del tenor siguiente: SENTENCIA No. 358 JUZGADO SEGUNDO SECCIONAL DE FAMILIA DEL SEGUNDO CIRCUITO JUDICIAL DE PANAMÁ. Panamá, veinticuatro (24) de octubre de dos mil ocho (2008). VISTOS: En consecuencia, quien suscribe, JUEZ SEGUNDA SECCIONAL DE FAMILIA DEL SEGUNDO CIRCUITO JUDICIAL DE PANAMÁ, administrando justicia en nombre de la República y por autoridad de la Ley; RESUELVE: "PRIMERO: Se designa al señor JUAN MANUEL LÓPEZ RUIZ, varón, panameño, mayor de edad, con cédula de identidad personal No. 8-451-329 como TUTOR del señor ANDRÉS LÓPEZ RUIZ, varón, panameño, mayor de edad, con cédula de identidad personal No. 8-155-1113, por lo que queda responsable de la administración de todos los bienes de éste y facultado para ejercer todas las prerrogativas inherentes a su condición de tutora. El señor JUAN MANUEL LÓPEZ RUIZ debe comparecer al Despacho a tomar posesión del cargo. SEGUNDO: Se ORDENA al señor JUAN MANUEL LÓPEZ RUIZ, NOMBRADO TUTOR DEL SEÑOR ANDRÉS LÓPEZ RUIZ, rendir cuentas anuales cuentas anuales de su gestión, con un balance de situación y la nota de los gastos hechos y sumas percibidas, conforme lo establece el artículo 454 del Código de la Familia.

TERCERO: Se ORDENA la inscripción de la presente Resolución en la Sección de Tutelas en la Dirección General del Registro Civil. CUARTO: Se ORDENA la inscripción de la presente resolución en el Registro Público y publicar la sentencia en la Gaceta Oficial. Remitase el proceso al Tribunal Superior de Familia, para la consulta de rigor. Una vez devuelto del Superior, se ordena el archivo del expediente previa anotación de su salida en el libro respectivo. FUNDAMENTO DE DERECHO: Artículos 389, 390, 391, 394, 395, 404 y c.c del Código de la Familia y Artículo 300 del Código Civil. NOTIFÍQUESE, CONSÚLTESE Y ARCHÍVESE. La Juez Suplente Especial, (Fdo.) Licda. GRACIELA ALMANZA. La Secretaria Judicial, (Fdo.) LICDA. YEIKA TEJEIRA. "TRIBUNAL SUPERIOR DE FAMILIA".- Panamá, trece (13) de enero de dos mil nueve (2009).- Por las razones expuestas, EL TRIBUNAL SUPERIOR DE FAMILIA, administrando justicia en nombre de la República y por Autoridad de Ley, APRUEBA la Sentencia No. 358 de 24 de octubre de 2008, emitida por el Juzgado Segundo Seccional de Familia del Segundo Circuito Judicial de Panamá, con sede en el distrito de San Miguelito, que designa al señor JUAN MANUEL RUIZ tutor de ANDRÉS LÓPEZ RUIZ. NOTIFÍQUESE, (fdo.) MAG. EYSA ESCOBAR DE HERRERA. (fdo.) MAG. NELLY CEDEÑO DE PAREDES. (fdo.) MAG. JOSÉ DELGADO PÉREZ. (fdo.) LICDO. DENIS GUERRA GONZÁLEZ. SECRETARIO JUDICIAL ENCARGADO". Por tanto se fija el presente Aviso en la Secretaría del Tribunal y copia autenticada es entregada a la parte interesada para su correspondiente publicación en la Gaceta Oficial por un (1) día. Panamá, 10 de diciembre de 2009. El Juez, KARL CASTILLO. La Sccretaria Judicial, YEIKA Y. TEJEIRA C. yytc. L. 201-329364. Única publicación.

AVISO No. 25. EL SUSCRITO JUEZ PRIMERO SECCIONAL DE FAMILIA DEL PRIMER CIRCUITO JUDICIAL DE PANAMA. HACE SABER QUE: Dentro del Proceso de TUTELA propuesto por BRICEIDA CHARRIS BOTELLO a favor de su sobrino JUAN DAVID CHARRIS, se ha dictado un auto cuya fecha y parte resolutiva es la siguiente: SENTENCIA No. 327. JUZGADO PRIMERO SECCIONAL DE FAMILIA DEL PRIMER CIRCUITO JUDICIAL DE PANAMÁ. Panamá, veinticinco (25) de junio de dos mil nueve (2009). VISTOS: .............. En mérito de lo expuesto, el suscrito JUEZ PRIMERO SECCIONAL DE FAMILIA DEL PRIMER CIRCUITO JUDICIAL DE PANAMÁ, administrando justicia en nombre de la República y por autoridad de la Ley nombra como tutora del niño JUAN DAVID CHARRIS cedulado 8-956-2051 a su tía materna, BRICEIDA DEL CARMEN CHARRIS BOTELLO, con cédula de identidad personal No. 8-518-1441 quien deberá comparecer a este despacho a fin de tomar posesión del cargo. Se releva a la Tutora de prestar caución para ejercer el presente cargo de conformidad con lo dispuesto por el artículo 453 del Código de la Familia. Se le advierte a la tutora que deberá rendir al tribunal informes anuales de su gestión. Consúltese la presente resolución ante el Tribunal Superior de Familia en los términos del Artículo 1225 y 1323 del Código Judicial. Ejecutoriada la presente sentencia publíquesc la misma en la Gaceta Oficial e inscribase en el Registro Público y en la Sección de Tutelas del Registro Civil, en virtud de lo que señala el artículo 395 del Código de la Familia y el artículo 300 del Código Civil vigente. FUNDAMENTO DE DERECHO: Artículos 389 y s.s. del Código de la Familia y 781 del Código Judicial. NOTIFÍQUESE, CONSÚLTESE, PUBLÍQUESE E INSCRÍBASE, (Fdos.) El Juez

![](_page_21_Picture_8.jpeg)

![](_page_21_Picture_9.jpeg)

#### Gaceta Oficial Digital, miércoles 23 de diciembre de 2009

y El Secretario. Dentro del Proceso de TUTELA propuesto por BRICEIDA CHARRIS BOTELLO a favor de su sobrino JUAN DAVID CHARRIS, el Tribunal Superior de Familia ha dictado una resolución cuya fecha y parte resolutiva es la siguiente: TRIBUNAL SUPERIOR DE FAMILIA. Panamá, dieciséis (16) de diciembre de dos mil nueve (2009).-... En mérito de lo expuesto, EL TRIBUNAL SUPERIOR DE FAMILIA, administrando justicia en nombre VISTOS: de la República y por Autoridad de Ley, APRUEBA la Sentencia No. 327, de veinticinco (25) de junio de dos mil nueve (2009), emitida por el Juzgado Primero Seccional de Familia del Primer Circuito Judicial de Panamá dentro del proceso de tutela incoado por BRICEIDA DEL CARMEN CHARRIS BOTELLO a favor del niño JUAN DAVID CHARRIS. NOTIFÍQUESE, (Fdos.) Los Magistrados y el Secretario Judicial. Por tanto se fija el presente Aviso en la Secretaría del Tribunal y copias autenticadas son entregadas a la parte interesada para su correspondiente publicación. Panamá, 16 de diciembre de 2009. LICDO. EMILIANO RAMÓN PÉREZ S. JUEZ PRIMERO SECCIONAL DE FAMILIA DEL PRIMER CIRCUITO JUDICIAL DE PANAMÁ. LCDO. OSVALDO JARAMILLO L. SECRETARIO JUDICIAL. L. 201-329414. Única publicación.

![](_page_22_Picture_4.jpeg)

REPÚBLICA DE PANAMÁ MINISTERIO DE DESARROLLO AGROPECUARIO DIRECCIÓN NACIONAL DE REFORMA AGRARIA REGIÓN No. 4, COCLÉ. EDICTO No. 358-09. EL SUSCRITO FUNCIONARIO SUSTANCIADOR DE LA DIRECCIÓN NACIONAL DE REFORMA AGRARIA DEL MINISTERIO DE DESARROLLO AGROPECUARIO EN LA PROVINCIA DE COCLÉ. HACE SABER: Que CASILDA GUTIERREZ AGUILAR, vecino (a) de Juan Díaz, corregimiento de Juan Díaz, distrito de Antón, portador de la cédula No. 2-50-975, ha solicitado a la Dirección Nacional de Reforma Agraria, mediante solicitud No. 2-0363-08, según plano aprobado No. 202-06-11608, adjudicación a titulo oneroso de una parcela de tierra baldía nacional adjudicable, con una superficie total de 6 Has + 6,268.77 m2, ubicada en la localidad de Juan Díaz, corregimiento de Juan Díaz, distrito de Antón, provincia de Coclé, comprendida dentro de los siguientes linderos. Norte: Servidumbre de 5.00 mts. de ancho a calle principal. Sur: Visita González de Rodríguez. Este: Servidumbre a otros lotes y a calle principal. Oeste: Miguel Arquíñez. Para los efectos legales, se fija el presente Edicto en lugar visible de la Reforma Agraria en la provincia de Coclé y en la corregiduría de Juan Díaz. Copia del mismo se hará publicar en el órgano de publicidad correspondiente, tal como lo ordena el artículo 108 del Código Agrario. Este Edicto tendrá una vigencia de 15 días a partir de su última publicación. Dado en la ciudad de Penonomé, hoy 10 de septiembre de 2009. (fdo.) TEC. EFRAÍN PEÑALOZA. Funcionario Sustanciador. (fdo.) ANGÉLICA DEL C. NÚÑEZ. Secretaria Ad-Hoc. L.208-9062294.

REPÚBLICA DE PANAMÁ MINISTERIO DE DESARROLLO AGROPECUARIO. REGIÓN No. 6, BUENA VISTA, COLÓN DEPARTAMENTO DE REFORMA AGRARIA. EDICTO No. 3-250-09. El Suscrito Funcionario Sustanciador de la Dirección Nacional de Reforma Agraria, en la provincia de Colón al público. HACE CONSTAR: Que la señora ANGÉLICA ELVIRA GAMBOA RODRIGUEZ, con cédula de identidad personal No. 8-407-587, vecino (a) del corregimiento de Vista Alegre, distrito de Arraiján, provincia de Panamá, ha solicitado a la Dirección Nacional de Reforma Agraria, mediante solicitud de adjudicación No. 3-422-09 de 10 de julio de 2009, según plano aprobado No. 303-01-5678 del 23 de octubre de 2009, la adjudicación a título oneroso de una parcela de terreno nacional, con una superficie de 48 Has. + 5158.73 Mts.2. El terreno está ubicado en la localidad de Platanal, corregimiento de Miguel de la Borda, distrito de Donoso, provincia de Colón, comprendido dentro de los siguientes linderos. Norte: Quebrada Guarapo, Fundación Ocean Oasis, Francisco Camargo, Sur: Rio Platanal, Este: Servidumbre, Eloi Camargo, Fundación Ocean Oasis, rio Platanal. Oeste: José Gilberto Guardia Pinzón, quebrada Guarapo. Para los efectos legales se fija este Edicto en lugar visible de este Despacho, en la Alcaldía de Donoso o en la corregiduría de Miguel de la Borda, copia del mismo se entregarán al interesado para que lo haga publicar en los órganos de publicidad correspondientes, tal como lo ordena el artículo 108 del Código Agrario. Este Edicto tendrá una vigencia de quince (15) días a partir de la última publicación. Dado en Buena Vista, a los 24 días del mes de noviembre de 2009. (fdo.) LICDO. JUAN ALVAREZ. Funcionario Sustanciador Encargado. (fdo.) DANELYS R. DE RAMÍREZ. Secretaria Ad-Hoc. L.201-329381.

REPÚBLICA DE PANAMÁ MINISTERIO DE DESARROLLO AGROPECUARIO. REGIÓN No. 6, BUENA VISTA, COLÓN DEPARTAMENTO DE REFORMA AGRARIA. EDICTO No. 3-254-09. El Suscrito Funcionario Sustanciador de la Dirección Nacional de Reforma Agraria, en la provincia de Colón al público. HACE CONSTAR: Que la señora, CAROLINA CARRIZO LOPEZ, con cédula de identidad personal No. 9-720-1001, vecino (a) del corregimiento de Vista Alegre, distrito de Panamá, provincia de Panamá, ha solicitado a la Dirección Nacional de Reforma Agraria,

![](_page_22_Picture_8.jpeg)

![](_page_22_Picture_9.jpeg)

# aceta Oficial Digital, miércoles 23 de diciembre de 2009

 $24$ 

mediante solicitud de adjudicación No. 3-113-96 de 30 de abril de 1996, según plano aprobado No. 303-01-5576 del 3 de abril de 2009, la adjudicación a título oncroso de una parcela de terreno nacional, con una superficie de 4 Has. + 2,860.45 Mts.2. El terreno está ubicado en la localidad de Miguel de la Borda, corregimiento de Miguel de la Borda, distrito de Donoso, provincia de Colón, comprendido dentro de los siguientes linderos. Norte: Lázaro Polo. Sur: Quebrada Icotea. Este: Fundación Marina Blue, servidumbre de acceso de 10.00 metros. Oeste: Quebrada lcotea, Lázaro Polo. Para los cfectos legales se fija este Edicto en lugar visible de este Despacho, en la Alcaldía de Donoso o en la corregiduría de Miguel de la Borda, copia del mismo se entregarán al interesado para que lo haga publicar en los órganos de publicidad correspondientes, tal como lo ordena el artículo 108 del Código Agrario. Este Edicto tendrá una vigencia de quince (15) días a partir de la última publicación. Dado en Buena Vista, a los 2 días del mes de diciiembre de 2009. (fdo.) LICDO. JUAN ALVAREZ. Funcionario Sustanciador Encargado. (fdo.) DANELYS R. DE RAMÍREZ. Secretaria Ad-Hoc. L.201-329380.

REPÚBLICA DE PANAMÁ MINISTERIO DE DESARROLLO AGROPECUARIO DIRECCIÓN NACIONAL DE REFORMA AGRARIA REGIÓN No. 7, CHEPO. EDICTO No. 8-7-278-2009. El Suscrito Funcionario Sustanciador de la Dirección Nacional de Reforma Agraria, en la Provincia de Panamá al público. HACE CONSTAR: Que el señor (a) JOSE RAMON IGLESIAS MARTINO, vecino (a) de Ave. Los Libertadores, corregimiento de San Francisco, del distrito de Panamá, provincia de Panamá, portador de la cédula de identidad personal No. 8-489-983, ha solicitado a la Dirección Nacional de Reforma Agraria, mediante solicitud No. 8-7-227-1999, según plano No. 805-01-16954, la adjudicación del título oneroso, de una parcela de tierra patrimonial adjudicable, con una superficie total de 0 Has + 4251.94 M2, que forman parte de la finca No. 160,102, Rollo No. 22,632, Código No. 8401, Doc. No. 8 propiedad del Ministerio de Desarrollo Agropecuario. El terreno está ubicado en la localidad de Tierra Prometida, corregimiento de Cabecera, distrito de Panamá, provincia de Panamá, comprendida dentro de los siguientes linderos: Norte: Manuel Samaniego. Sur: Ricardo Panton. Este: Río Pijiba. Oeste: Servidumbre de 5.00 mts., Omar Batista Núñez. Para los efectos legales se fija el presente Edicto en lugar visible de este Despacho, en la Alcaldía del distrito de Chepo, o en la Corregiduría de Chepo Cabecera, copia del mismo se le entregará al interesado para que lo haga publicar en los órganos de publicidad correspondientes, tal como lo ordena el artículo 108 del Código Agrario. Este Edicto tendrá una vigencia de quince (15) días a partir de la última publicación. Dado en Chepo, a los 12 días del mes de noviembre de 2009. (fdo.) AGR. ANGEL AGUILAR. Funcionario Sustanciador. (fdo.) ANYURI RÍOS. Secretaria Ad-Hoc. L.201-329267.

EDICTO No. 172. EL SUSCRITO ALCALDE DEL DISTRITO DE CHITRÉ, POR ESTE MEDIO AL PÚBLICO, HACE SABER: Que: TOBIAS EDILBERTO TEJADA: panameño, mayor de edad, con cédula de identidad personal número 7-53-125, con residencia en esta ciudad de Chitré. Ha solicitado a este Despacho de la Alcaldía Municipal, se le extienda título de propiedad por compra y de manera definitiva sobre un lote de terreno Municipal adjudicable, dentro del área del distrito de Chitré, con una superficie de 800.40 M2 y se encuentra dentro de los siguientes linderos: Norte: Callejón, Leonardo Espinosa, Gómez Gómez. Sur: Angel Figuereido, Irma Calderón. Este: Aracelys González Sánchez, Jorge Isaac Corrales. Oeste: Calle sin nombre, Centro Promocional de la Salud (La Arena). Y para que sirva de formal notificación, a fin de que todos los que se consideren perjudicados con la presente solicitud hagan valer sus derechos en tiempo oportuno, se fija el presente Edicto en lugar visible de este Despacho por el término de ley, además se entregan sendas copias al interesado para que haga publicar por una sola vez en la Gaceta Oficial y por tres veces consecutivas en un periódico de circulación nacional, tal como lo determina la ley. (fdo) SR. MANUEL MARÍA SOLÍS ÁVILA. El Alcalde. (fdo) CECILIA E. RODRÍGUEZ V. La Secretaria Judicial. L-201-329158.

EDICTO No. 241 DIRECCIÓN DE INGENIERÍA MUNICIPAL DE LA CHORRERA.- SECCIÓN DE CATASTRO ALCALDÍA MUNICIPAL DEL DISTRITO DE LA CHORRERA. EL SUSCRITO ALCALDE DEL DISTRITO DE LA CHORRERA, HACE SABER: QUE EL SEÑOR (A) DONALDO ARCELIO OLMEDO OLMOS, varón, panameño, mayor de edad, casado, residente en la barriada El Campesino, apartamento 1344, celular No. 6566-3883, portador de la cédula de identidad personal No. 8-440-426, en su propio nombre en representación de su propia persona, ha solicitado a este Despacho que se le adjudique a título de plena propiedad, en concepto de venta de un lote de terreno Municipal Urbano, localizado en el lugar denominado vereda a calle El Cocal, de la Barriada La Pesa, Corregimiento Guadalupe, donde hay una casa distingue con el número \_\_\_, y cuyos linderos y medidas son los siguientes: Norte: Zanja pluvial con: 18.75 Mts. Sur: Finca 9535, Folio 472, Tomo 297 propiedad del Municipio de La Chorrera con: 24.56 Mts. Este: Servidumbre de la zanja pluvial con: 37.881 Mts. Oeste: Vereda con: 32.607 Mts. Área total del terreno setecientos ochenta y un metros cuadrados con trece decímetros cuadrados (781.13 Mts.2). Con base a lo que dispone el Artículo 14 de Gauero Nunicipal No. 11-A del 6 de marzo de 1969, se fija el presente Edicto en un lugar visible al lote de terreno

![](_page_23_Picture_8.jpeg)

![](_page_23_Picture_9.jpeg)

No.26433

#### Gaceta Oficial Digital miércoles 23 de diciembre de 2009

solicitado, por el término de diez (10) días, para que dentro de dicho plazo o término pueda oponerse la (s) que se encuentran afectadas. Entréguesele, sendas copias del presente Edicto al interesado, para su publicación por una sola vez en un periódico de gran circulación y en la Gaceta Oficial. La Chorrera, 31 de julio de dos mil nueve. Alcalde: (fdo.) SR. TEMISTOCLE JAVIER HERRERA. Jefe de la Sección de Catastro (fdo.) SRTA. IRISCELYS DIAZ G. És fiel copia de su original. La Chorrera, treinta y uno (31) de julio de dos mil nueve. SRTA. IRISCELYS DIAZ G. Jefa de la Sección de Catastro Municipal. L. 201-329114.

EDICTO No. 257 DIRECCIÓN DE INGENIERÍA MUNICIPAL DE LA CHORRERA.- SECCIÓN DE CATASTRO ALCALDÍA MUNICIPAL DEL DISTRITO DE LA CHORRERA. EL SUSCRITO ALCALDE DEL DISTRITO DE LA CHORRERA, HACE SABER: QUE EL SEÑOR (A) ARACELLI QUIÑÓNEZ BRUNO, mujer, panameña, mayor de edad, soltera, oficio abogada, con residencia en La Alameda, edificio San Marcos No. 2, corregimiento de Bethania, teléfono No. 214-9874, portador de la cédula de identidad personal No. 8-238-800, en su propio nombre en representación de su propia persona, ha solicitado a este Despacho que se le adjudique a título de plena propiedad, en concepto de venta de un lote de terreno Municipal Urbano, localizado en el lugar denominado Calle Las Palmeras, de la Barriada Alto de San Francisco, Corregimiento Guadalupe, donde se llevará a cabo una construcción distingue con el número \_ , y cuyos linderos y medidas son los siguientes: Norte: Finca 58848, Folio 266, Tomo 1358 ocupado por Silverio Olmedo Olmedo Bolívar con: 13.26 Mts. Sur: Finca 58848, Folio 266, Tomo 1358 ocupado por Ricardo Lasso con: 5.22 Mts. Este: Finca 58848, Folio 266, Tomo 1358 ocupado por Angel Benito Chú Pérez con: 30.51 Mts. Oeste: Calle Las Palmeras con: 35.84 Mts. Área total del terreno trescientos veinticuatro metros cuadrados con nueve mil cuatrocientos veintiún decímetros cuadrados (324.9421 Mts.2). Con base a lo que dispone el Artículo 14 del Acuerdo Municipal No. 11-A del 6 de marzo de 1969, se fija el presente Edicto en un lugar visible al lote de terreno solicitado, por el término de diez (10) días, para que dentro de dicho plazo o término pueda oponerse la (s) que se encuentran afectadas. Entréguesele, sendas copias del presente Edicto al interesado, para su publicación por una sola vez en un periódico de gran circulación y en la Gaceta Oficial. La Chorrera, 5 de octubre de dos mil nueve. Alcalde: (fdo.) SR. TEMISTOCLES JAVIER HERRERA. Jefa de la Sección de Catastro (fdo.) SRTA. IRISCELYS DIAZ G. Es fiel copia de su original. La Chorrera, cinco (5) de octubre de dos mil nueve. SRTA. IRISCELYS DIAZ G. Jefa de la Sección de Catastro Municipal. L. 201-329363.

REPÚBLICA DE PANAMÁ MINISTERIO DE DESARROLLO AGROPECUARIO DIRECCIÓN NACIONAL DE REFORMA AGRARIA REGIÓN METROPOLITANA. EDICTO No. 8-AM-143-05. El Suscrito Funcionario Sustanciador de la Dirección Nacional de Reforma Agraria, en la provincia de Panamá al público, HACE CONSTAR: Que el señor (a) EZEQUIEL PEREZ AIZPRUA, vecino (a) de San Antonio No. 2, corregimiento de Chilibre, del distrito de Panamá, provincia de Panamá, portador de la cédula de identidad personal No. 8-457-494, ha solicitado a la Dirección Nacional de Reforma Agraria, mediante solicitud No. AM-045-2003 de 10 de marzo de 2003, según plano aprobado No. 808-15-17649, la adjudicación del título oneroso de una parcela de tierra patrimonial adjudicable, con una superfície total de 0 Has. + 351.19 m2 que forman parte de la Finca No. 1935, inscrita al Tomo 33, Folio 232 propiedad del Ministerio de Desarrollo Agropecuario. El terreno está ubicado en la localidad de San Antonio No. 2, corregimiento de Chilibre, distrito de Panamá, provincia de Panamá, comprendido dentro de los siguientes linderos. Norte: Divio Franklin Sánchez Madrid. Sur: Servidumbre de 4.00 metros de ancho. Este: Delsy Linnett Rodríguez Castro. Oeste: Francisco Javier Hernández Rivera. Para los efectos legales se fija el presente Edicto en lugar visible de este Despacho, en la Alcaldía del distrito de Panamá, o en la corregiduría de Chilibre y copia del mismo se le entregará al interesado para que lo haga publicar en los órganos de publicidad correspondientes, tal como lo ordena el artículo 108 del Código Agrario. Este Edicto tendrá una vigencia de quince (15) días a partir de la última publicación. Dado en Panamá a los 5 días del mes de agosto de 2005. (fdo.) ING. PABLO E. VILLALOBOS D. Funcionario Sustanciador. (fdo.) JUDITH E. CAICEDO S. Secretaria Ad-Hoc. L.201-329399.

REPÚBLICA DE PANAMÁ MINISTERIO DE DESARROLLO AGROPECUARIO DIRECCIÓN NACIONAL DE REFORMA AGRARIA REGIÓN METROPOLITANA. EDICTO No. AM-199-09. El Suscrito Funcionario Sustanciador de la Dirección Nacional de Reforma Agraria, en la provincia de Panamá al público, HACE CONSTAR: Que el señor (a) DORA ELENA MOCK RUIZ, vecino (a) de Cerro Castillo, corregimiento de Burunga, del distrito de Arraiján, provincia de Panamá, portador (a) de la cédula de identidad personal No. 3-124-905, ha solicitado a la Dirección Nacional de Reforma Agraria, mediante solicitud No. AM-213-03 del 20 de octubre de 2003, según plano aprobado No. 801-07-20404 del 26 de junio de 2009, la adjudicación del título oneroso de una parcela de tierra patrimonial baldía nacional adjudicable, con una superficie total de 0 Has. + 370.15 m2. El terreno está ubicado en la localidad de Cerro Castillo, corregimiento de Burunga distrito de Arraiján, provincia de Panamá, comprendido dentro de los siguientes

![](_page_24_Picture_8.jpeg)

![](_page_24_Picture_9.jpeg)

#### Gaceta Oficial Digital, miércoles 23 de diciembre de 2009

linderos. Norte: Marleny Edivigis Villamil Rodríguez. Sur: Vereda de 5.00 metros de ancho. Este: Arístides Sánchez Gutiérrez. Oeste: Ana María Mock. Para los efectos legales se fija el presente Edicto en lugar visible de este Despacho, en la Alcaldía del distrito de Arraiján, o en la corregiduría de Burunga y copia del mismo se le entregará al interesado para que lo haga publicar en los órganos de publicidad correspondientes, tal como lo ordena el artículo 108 del Código Agrario. Este Edicto tendrá una vigencia de quince (15) días a partir de la última publicación. Dado en Panamá a los 7 días del mes de diciembre de 2009. (fdo.) ING. PABLO E. VILLALOBOS D. Funcionario Sustanciador. (fdo.) SRA. JUDITH E. CAICEDO S. Secretaria Ad-Hoc. L.201-329366.

REPÚBLICA DE PANAMÁ MINISTERIO DE DESARROLLO AGROPECUARIO DIRECCIÓN NACIONAL DE REFORMA AGRARIA REGIÓN METROPOLITANA. EDICTO No. AM-202-09, El Suscrito Funcionario Sustanciador de la Dirección Nacional de Reforma Agraria, en la provincia de Panamá al público., HACE CONSTAR: Que el señor (a) MIGUEL VALDESPINO CUADUMI y OTILIA CAISAMO SOTELLO, vecino (a) de Cerro Castillo, corregimiento de Burunga, del distrito de Arraiján, provincia de Panamá, portador de la cédula de identidad personal No. 5-8-951 y 5-702-642, ha solicitado a la Dirección Nacional de Reforma Agraria, mediante solicitud No. AM-154-04 del 6 de julio de 2004, según plano aprobado No. 801-07-20372 del 19 de junio de 2009, la adjudicación del título oneroso de una parcela de tierra baldía nacional adjudicable, con una superficie total de 0 Has. + 398.54 m2. El terreno está ubicado en la localidad de Cerro Castillo, corregimiento de Burunga, distrito de Arraiján, provincia de Panamá, comprendido dentro de los siguientes linderos. Norte: Marisa Yamileth Aguirre Jované. Sur: Vereda de 5.00 metros de ancho. Este: Bartolo Pérez Sánchez y Dominga Morales. Oeste: Estílito Cedeño y Lermis Rosa Fozatti Rangel. Para los efectos legales se fija el presente Edicto en lugar visible de este Despacho, en la Alcaldía del distrito de Arraiján, o en la corregiduría de Burunga y copia del mismo se le entregará al interesado para que lo haga publicar en los órganos de publicidad correspondientes, tal como lo ordena el artículo 108 del Código Agrario. Este Edicto tendrá una vigencia de quince (15) días a partir de la última publicación. Dado en Panamá a los 14 días del mes de diciembre de 2009. (fdo.) ING. PABLO E. VILLALOBOS D. Funcionario Sustanciador. (fdo.) SRA. JUDITH E. CAICEDO S. Secretaria Ad-Hoc. I. 201-329283.

REPÚBLICA DE PANAMÁ MINISTERIO DE DESARROLLO AGROPECUARIO DIRECCIÓN NACIONAL DE REFORMA AGRARIA REGIÓN METROPOLITANA. EDICTO No. AM-209-09. El Suscrito Funcionario Sustanciador de la Dirección Nacional de Reforma Agraria, en la provincia de Panamá al público., HACE CONSTAR: Que el señor (a) EUSEBIO MARTINEZ BONILLA, vecino (a) de Cerro Castillo, corregimiento de Burunga, del distrito de Arraiján, provincia de Panamá, portador de la cédula de identidad personal No. 8-472-180, ha solicitado a la Dirección Nacional de Reforma Agraria, mediante solicitud No. AM-259-03 del 02 de diciembre de 2003, según plano aprobado No. 801-07-20409 del 26 de junio de 2009, la adjudicación del título oneroso de una parcela de tierra baldía nacional adjudicable, con una superficie total de 0 Has. + 400.00 m2. El terreno está ubicado en la localidad de Cerro Castillo, corregimiento de Burunga, distrito de Arraiján, provincia de Panamá, comprendido dentro de los siguientes linderos. Norte: Vereda G de 5.00 metros de ancho. Sur: Cristóbal Aiban Duarte Miranda y Diana Dayana Duarte Morán. Este: Ramiro González Lorenzo. Oeste: María Aracelys Pineda Fuentes. Para los efectos legales se fija el presente Edicto en lugar visible de este Despacho, en la Alcaldía del distrito de Arraiján, o en la corregiduría de Burunga y copia del mismo se le entregará al interesado para que lo haga publicar en los órganos de publicidad correspondientes, tal como lo ordena el artículo 108 del Código Agrario. Este Edicto tendrá una vigencia de quince (15) días a partir de la última publicación. Dado en Panamá a los 15 días del mes de diciembre de 2009. (fdo.) ING. PABLO E. VILLALOBOS D. Funcionario Sustanciador. (fdo.) SRA. JUDITH E. CAICEDO S. Secretaria Ad-Hoc. L.201-329413.

REPÚBLICA DE PANAMÁ MINISTERIO DE DESARROLLO AGROPECUARIO DIRECCIÓN NACIONAL DE REFORMA AGRARIA REGIÓN No. 5, PANAMÁ OESTE. EDICTO No. 386-DRA-09. El Suscrito Funcionario Sustanciador de la Dirección Nacional de Reforma Agraria, en la provincia de Panamá al público. HACE CONSTAR: Que el (los) señor (a) ARACELY DEL CARMEN ARROCHA CARRERA Y OTRA, vecino (a) de San Francisco, corregimiento San Francisco, del distrito de Panamá, provincia de Panamá, portador de la cédula de identidad personal No. 8-310-323, ha solicitado a la Dirección Nacional de Reforma Agraria, mediante solicitud No. 8-5-095-07 del 14 de febrero de 2007, según plano aprobado No. 809-04-19492, la adjudicación del título oneroso de una parcela de tierra baldía nacional adjudicable, con una superficie total de 11 Has. + 9408.01 M2. El terreno está ubicado en la localidad de La Colorada, corregimiento Guayabito, distrito de San Carlos, provincia de Panamá, comprendido dentro de los siguientes linderos. Norte: Camino a otros predios y a calle principal que va a Bajo del Tigre. Sur: Aracely Del Carmen Arrocha Carrera y otros, camino de 15 mts. a la CIA. Este: Caminos A otros predios y a calle principal que va a Bajo del Tigre. Adresiçia Navarro Samaniego. Para los efectos legales se fija el presente Edicto en lugar visible de este Despacho,

![](_page_25_Picture_8.jpeg)

![](_page_25_Picture_9.jpeg)

 $26$ 

#### Gaceta Oficial Digital, miércoles 23 de diciembre de 2009

en la Alcaldía del distrito de San Carlos, o en la corregiduría de Guayabito, copia del mismo se le entregará al interesado para que lo haga publicar en los órganos de publicidad correspondientes, tal como lo ordena el artículo 108 del Código Agrario. Este Edicto tendrá una vigencia de quince (15) días a partir de la última publicación. Dado en Capira a los 15 días del mes de diciembre de 2009. (fdo.) ING. MARIBEL IRIS ARDÍNES. Funcionario Sustanciador. (fdo.) GLORIA E. SÁNCHEZ. Secretaria Ad-Hoc. L.201-329341.

REPÚBLICA DE PANAMÁ MINISTERIO DE DESARROLLO AGROPECUARIO DIRECCIÓN NACIONAL DE REFORMA AGRARIA REGIÓN No. 5, PANAMÁ OESTE. EDICTO No. 389-DRA-09. El Suscrito Funcionario Sustanciador de la Dirección Nacional de Reforma Agraria, en la provincia de Panamá al público. HACE CONSTAR: Que el señor (a) DAVID ROBERTO AVILA MOREIRA, vecino (a) de Golden Spring, corregimiento Ancón, del distrito de Panamá, provincia de Panamá, portador de la cédula de identidad personal No. 8-372-741, ha solicitado a la Dirección Nacional de Reforma Agraria, mediante solicitud No. 8-5-571-07 del 8 de octubre de 2007, según plano aprobado No. 804-07-20077, la adjudicación del título oneroso de una parcela de tierra baldía nacional adjudicable, con una superficie total de 0 Has. + 7276.42 M2. El terreno está ubicado en la localidad de Las Lajas, corregimiento de Las Lajas, distrito de Chame, provincia de Panamá, comprendido dentro de los siguientes linderos. Norte: Jacinto Sánchez, Grael Quintín, servidumbre hacia Las Lajas, río Lajas y Qda. Los Indios con 6.00 mts. Sur: Alonso Javier Ureña Ortega, servidumbre de 3.00 mts. hacia otras fincas. Este: Sebastián Sánchez, Jacinto Sánchez, Ida María Quiróz Ortega. Oeste: Grael Quintín Vásquez, Alonso Javier Ortega y servidumbre a Las Lajas y Qda. Los Indios con 6.00 mts. Para los efectos legales se fija el presente Edicto en lugar visible de este Despacho, en la Alcaldia del distrito de Chame, o en la corregiduría de Las Lajas, copia del mismo se le entregará al interesado para que lo haga publicar en los órganos de publicidad correspondientes, tal como lo ordena el artículo 108 del Código Agrario. Este Edicto tendrá una vigencia de quince (15) días a partir de la última publicación. Dado en Capira a los 17 días del mes de diciembre de 2009. (fdo.) ING. MARIBEL IRIS ARDÍNES. Funcionario Sustanciador. (fdo.) GLORIA E. SÁNCHEZ. Secretaria Ad-Hoc. L.201-329398.

![](_page_26_Picture_6.jpeg)

![](_page_26_Picture_7.jpeg)